# **F.2 WORLDCAT**

Regjistrimet janë në formatin MARC 21 dhe të disponueshme në serverin Z39.50 të OCLC-së.

#### **F.2.1 Dritarja për kërkim**

Pjesa e sipërme e dritares për kërkim ndryshon nga dritarja për kërkim e regjistrimeve bibliografike në formatin COMARC/B, sepse përmban vetëm fushat për kërkim, fushat për shënimin e pyetjeve për kërkim, butonat për pasqyrën e termave dhe butonat **Gjej**, **Kërkimi i ri**, **Kërkimi i fundit**. Pjesa e poshtme e dritares për kërkim, ku shfaqen rezultatet e kërkimit, është pothuase e njëjtë me dritaren për kërkim te bazat bibliografike, mungojnë vetëm fushat për ndryshimin e formatit të rezultateve të kërkimit dhe për përzgjedhjen e pyetësorit të mëparshëm.

Në dispozicion janë këto fusha për kërkim:

- Numri standard
- OCLC ID
- Autori
- Titulli
- Viti i botimit
- Botuesi
- Gjuha
- Emërtimet lëndore
- Fjalët kyçe
- Vendi i botimit
- Seria
- Shënime
- Titulli uniform

# **F.2.2 Paraqitësi**

Në paraqitës janë në dispozicion tre skeda, të cilat mundësojnë shfaqjen e regjistrimit në tre formate: **Formati bazë**, **MARC** dhe **MARC origjinal**.

#### **F.2.2.1 Formati bazë**

Në formatin bazë shfaqen këto atribute dhe vlerat e tyre, nëse ekzistojnë:

- OCLC ID
- autori
- titulli
- viti i botimit
- të dhënat për shtypin
- seria
- ISBN
- gjuha
- emërtimet lëndore

### **F.2.2.2 Formati MARC**

Në skedë shfaqet kopja e regjistrimit nga formati MARC 21 në formatin COMARC/B.

#### **F.2.2.3 Formati MARC origjinal**

Në skedë shfaqet regjistrimi në formatin MARC 21.

# **F.2.3 Kujtesa e fragmenteve e regjistrimeve**

Metodat për regjistrimet në bazën e të dhënave WorldCat në kujtesën e fragmenteve të regjistrimeve funksionojnë ngjashëm si për regjistrimet nga baza lokale e të dhënave dhe nga COBIB-i.

Për shfaqjen e regjistrimit në formatin MARC 21 është shtuar metoda **Kujtesa e fragmenteve / Shfaq në formatin origjinal.** Nëse regjistrimin në formatin MARC 21 dëshironi ta printoni, pas metodës **Kujtesa e fragmenteve / Shfaq në formatin origjinal** zgjedhni edhe metodën **Kujtesa e fragmenteve / Printo regjistrimin**.

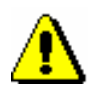

#### Shënim:

*Metoda* **Kujtesa e fragmenteve / Përgatit regjistrimet për printim** *nuk është aktive, nëse në kujtesën e fragmenteve është përzgjedhur regjistrimi nga baza e të dhënave WorldCat ose nga ndonjë bazë tjetër e huaj e të dhënave.*